# **Bind/Named**

## **Podstawowy (Master)**

named.conf:

```
zone "orchia.pl" {
           type master; \qquad \qquad \qquad \qquad \qquad \qquad \qquad \qquad \qquad \qquad \qquad \qquad \qquad \qquad \qquad \qquad \qquad \qquad \qquad \qquad \qquad \qquad \qquad \qquad \qquad \qquad \qquad \qquad \qquad \qquad \qquad \qquad \qquad \qquad \qquadczyli my jesteśmy jej właścicielem i ją zarządzamy)
           file "M/orchia.pl"; \# plik strefy
            allow-transfer { 83.14.57.114; 194.145.96.21; 193.111.27.194; }; #
serwery slave (zapasowe)
     notify yes; \# możliwośc przesyłania zmian
};
```
plik M/orchia.pl:

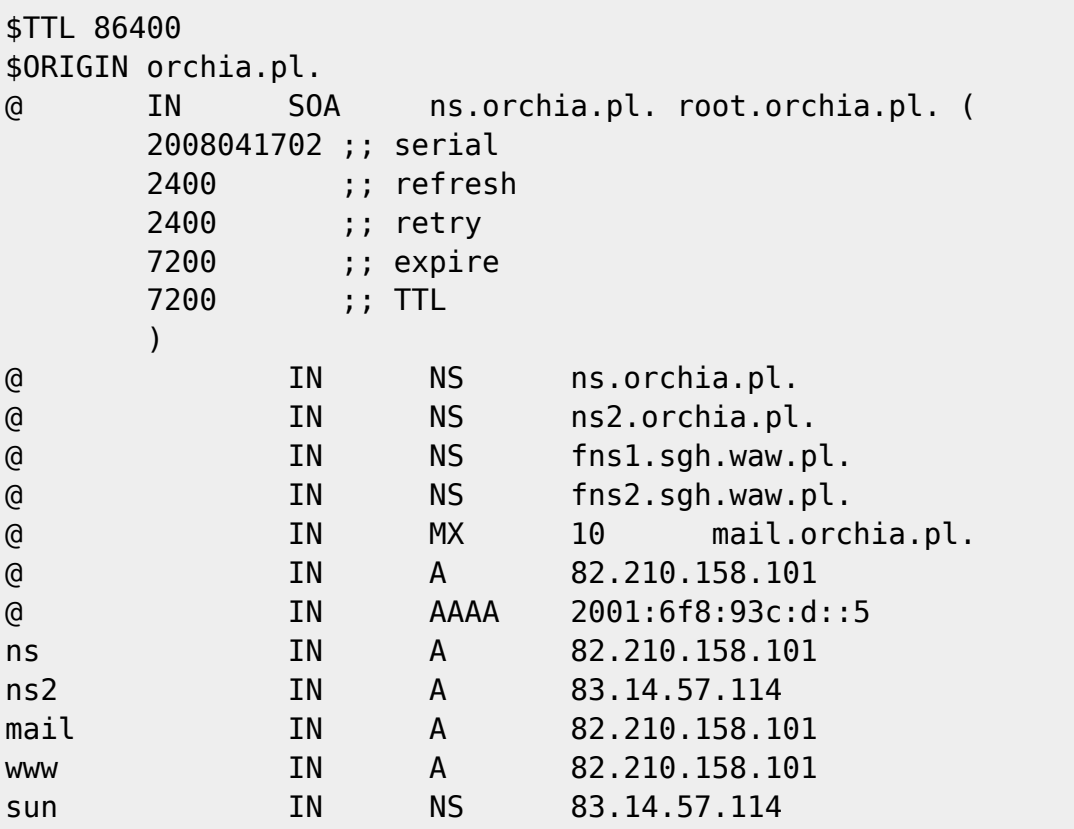

### **Zapasowy (Slave)**

named.conf:

```
zone "sun.orchia.pl" IN {
        type slave; # typ strefy (slave - zapasowy - czyli
jesteśmy dnsem zapasowym dla czyjejś domeny)
       file "S/sun.orchia.pl"; \qquad # plik strefy (nie musimy nic robić,
named po synchronizacji sam stworzy plik i zapisze sobie wszystkie dane o
```

```
domenie)
```
 masters { 83.14.57.114; }; # kto jest właścicielem domeny };

#### **Strefa odwrotna dla naszej puli IPv6**

named.conf:

```
zone "d.0.0.0.c.3.9.0.8.f.6.0.1.0.0.2.ip6.arpa"{
     type master;
     file "M/ipv6";
};
```
plik M/ipv6:

```
@ IN SOA orchia.pl. root.orchia.pl. (
                       2008041503
                       86400
                       7200
                       1209600
                       21600 )
        IN NS orchia.pl.
        IN NS ns3.orchia.pl.
5.0.0.0.0.0.0.0.0.0.0.0.0.0.0.0 IN PTR orchia.pl.
6.0.0.0.0.0.0.0.0.0.0.0.0.0.0.0 IN PTR ns3.orchia.pl.
Strefa odwrotna dla kogoś puli IPv6 (jako dns Slave)
named.conf:
zone "4.0.0.0.0.0.0.0.0.0.0.0.d.0.0.0.c.3.9.0.8.f.6.0.1.0.0.2.ip6.arpa"{
    type slave;
    file "S/ipv6-sun";
    masters { 83.14.57.114; };
};
```
#### **Domena lokalna**

named.conf:

```
options {
...
         forwarders { 210.122.164.21; 113.92.145.12; }; //DNSy ISP
...
};
zone "gdynia.lan" {
```

```
 type master;
         file "/etc/bind/gdynia.lan";
};
zone "32.5.10.in-addr.arpa" {
         type master;
         file "/etc/bind/10.5.32";
```
};

Plik gdynia.lan:

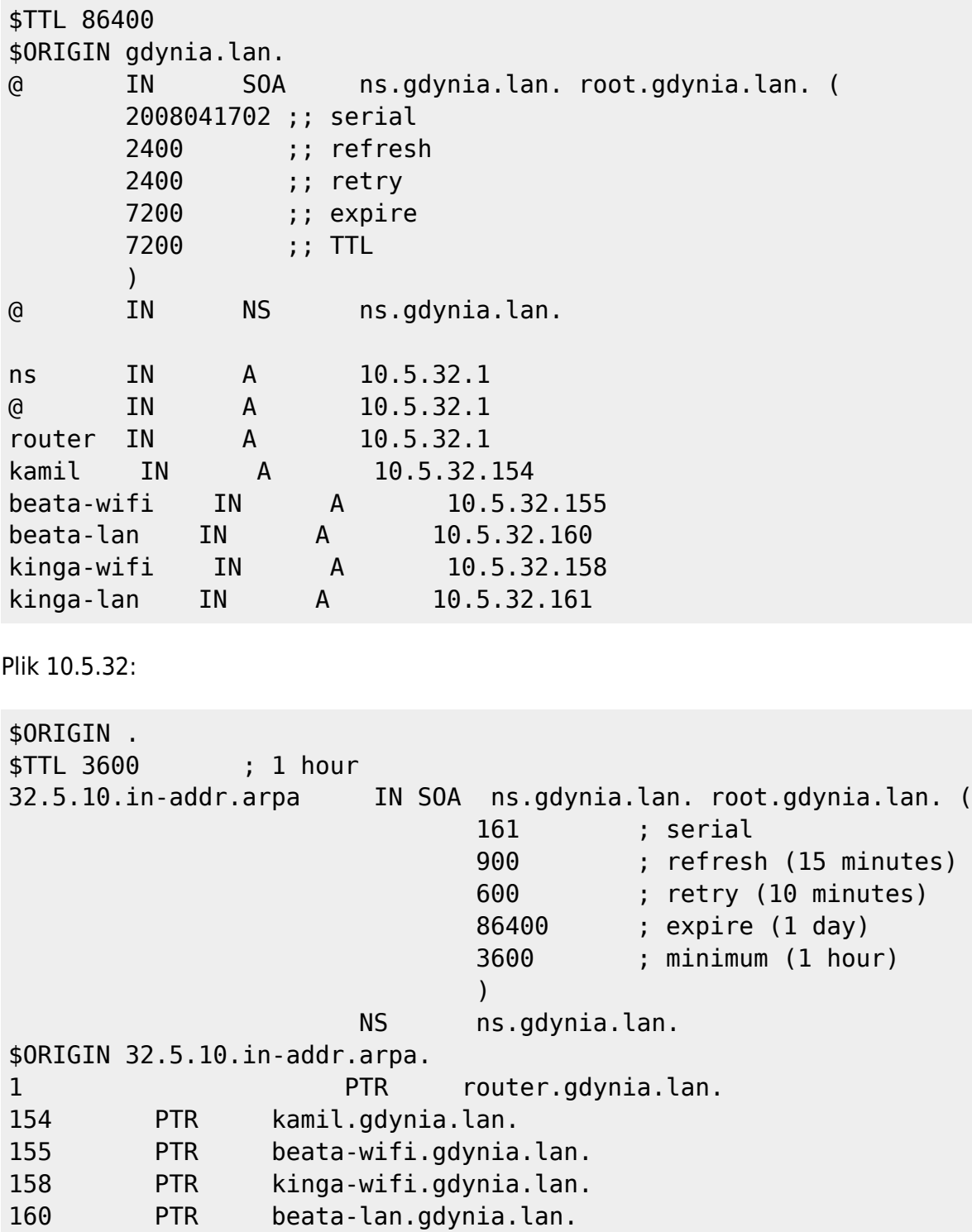

161 PTR kinga-lan.gdynia.lan.

Plik resolv.conf:

search gdynia.lan domain gdynia.lan nameserver 127.0.0.1

From: <https://kamil.orchia.pl/>- **kamil.orchia.pl**

Permanent link: **[https://kamil.orchia.pl/doku.php?id=bind\\_named&rev=1364310601](https://kamil.orchia.pl/doku.php?id=bind_named&rev=1364310601)**

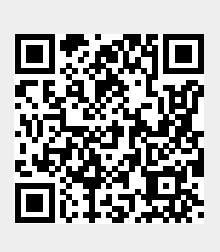

Last update: **2018/07/16 11:47**